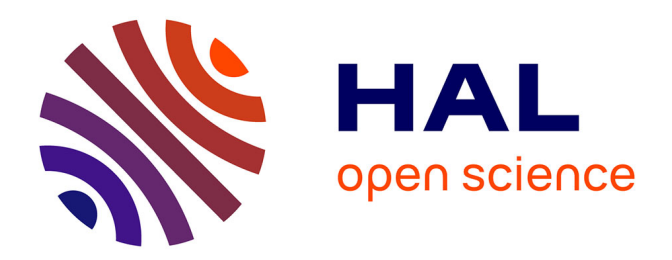

### **Specific costs and gross margins: estimation practices** Dominique Desbois

#### **To cite this version:**

Dominique Desbois. Specific costs and gross margins: estimation practices. Symbolic data analysis Workshop 2023 (SDA 2023), Conservatoire national des arts et métiers, Nov 2023, Paris, France. hal-04271145

#### **HAL Id: hal-04271145 <https://hal.inrae.fr/hal-04271145>**

Submitted on 5 Nov 2023

**HAL** is a multi-disciplinary open access archive for the deposit and dissemination of scientific research documents, whether they are published or not. The documents may come from teaching and research institutions in France or abroad, or from public or private research centers.

L'archive ouverte pluridisciplinaire **HAL**, est destinée au dépôt et à la diffusion de documents scientifiques de niveau recherche, publiés ou non, émanant des établissements d'enseignement et de recherche français ou étrangers, des laboratoires publics ou privés.

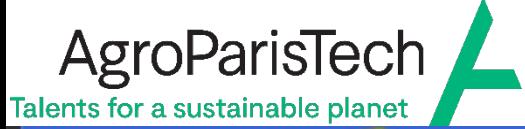

## Specific costs and gross margins: estimation practices

### Accédez aux articles scientifique publiés par les Éditions RNT

 $\checkmark$  titres

**INRAZ** 

résumés

Cherch

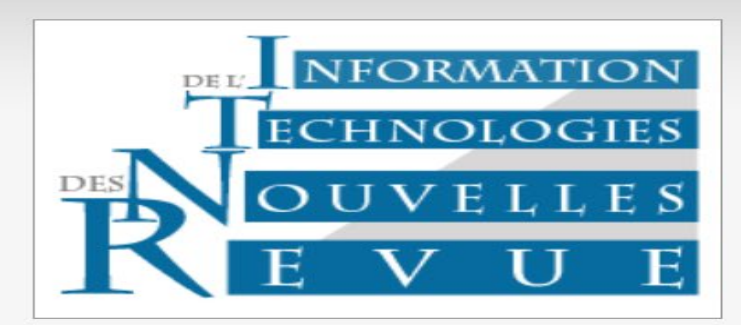

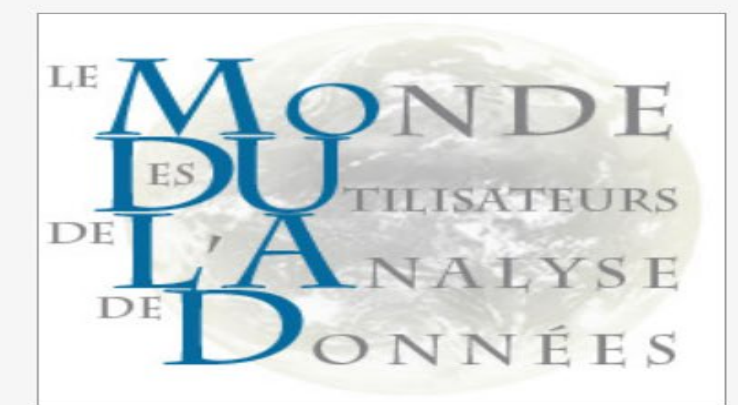

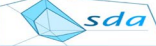

**Symbolic Data Ana Workshop 2023** 

#### Numéro 45

MODULAD 2018. Modulad - Le Monde des Utilisateurs de L'Analyse de Données vol.Modulad 45 Rédacteurs invités : Dominique Desbois, Edwin Diday

 $\checkmark$  auteurs

Dominique Desbois, Edwin Diday Éditorial : l'analyse des données symboliques aujourd'hui, pp.1-2

**Edwin Diday** Pouvoir explicatif et discriminant de variables et de tableaux de données symboliques, pp.3-18

**erche** Saisir votre recherche

Oldemar Rodriguez Rojas Shrinkage linear regression for symbolic interval-valued variables, pp.19-38

Stéphanie Bougeard, Carole Toque Symbolic Covariance ACP et régression pour variables à valeurs d'intervalles. Application en épidémiologie vétérinaire., pp.39-54

Sun Makosso-Kallyth Analyse en composante principales d'un tableau de distributions macroéconomiques., pp.55-74

#### **Dominique Desbois**

Explorer la distribution des intervalles d'estimations quantiles conditionnels : une application à l'estimation de coûts spécifiques de production du lait de vache dans l'Union européenne, pp.75-100

Frédéric Lebaron La « complexité » du social. Quelques réflexions sur l'usage de l'analyse des données symboliques en sociologie., pp.101-114

**Daniel Defays** Appariement de matrices de dissimilarités, pp.115-128

#### **SDA 2023, CNAM, Paris (03/11/2023)**

**Dominique Desbois,** *Paris Saclay Applied Economics***, INRAE/AgroParisTech, Univ. Paris Saclay**

## Estimating costs and margins: input-output methodology

## **Econometric model of specific production costs**

$$
X_{ih} = \sum_{k=1}^{K} \alpha_{ih}^{k} Y_{kh} + \varepsilon_{ih} \quad with \quad \varepsilon_{ih} \quad i.i.d.
$$

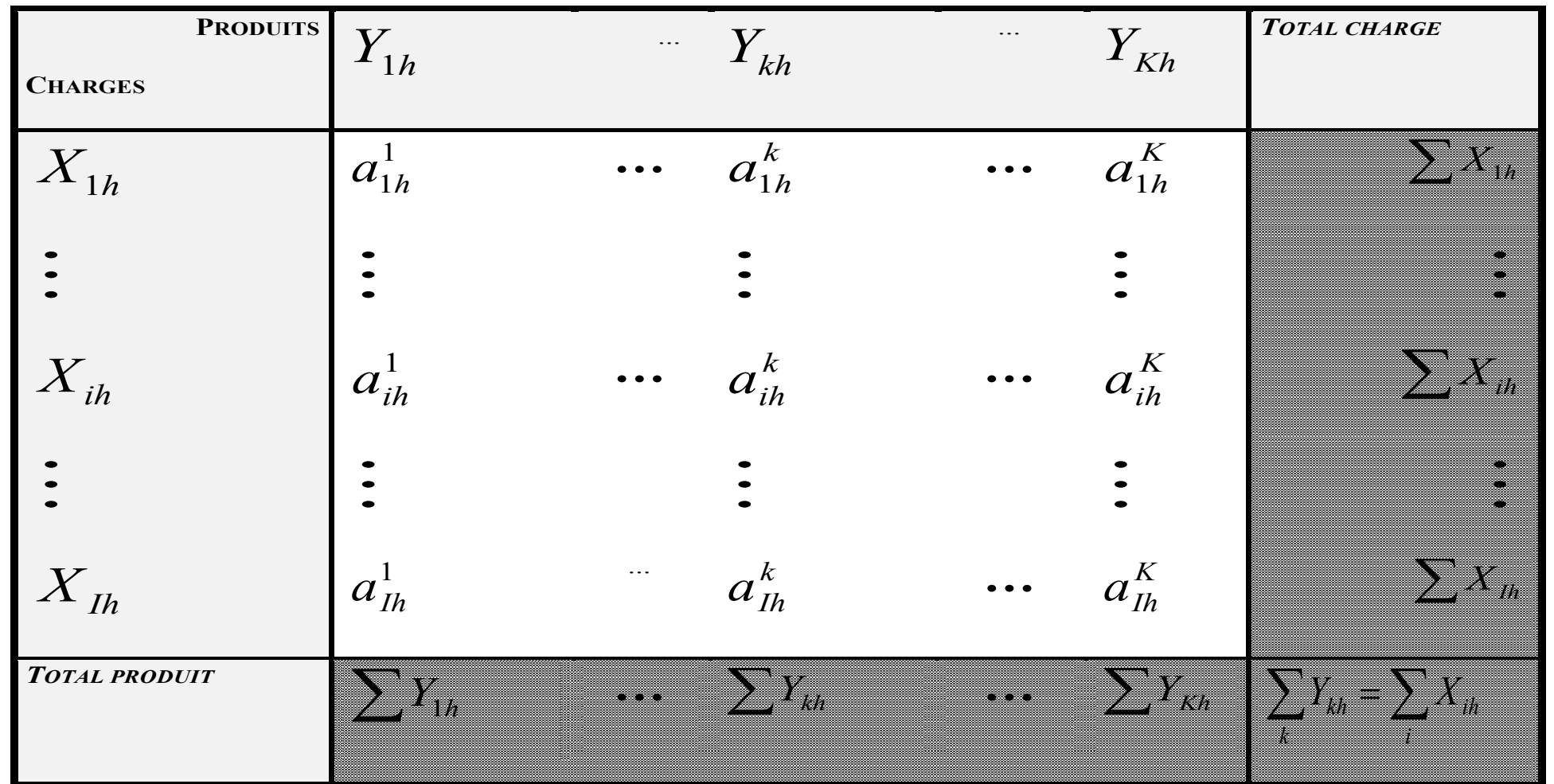

#### (D.Desbois, 2015), FACEPA Project, FP7 European program

## **Quantile estimates of costs and margins in agricultural production**

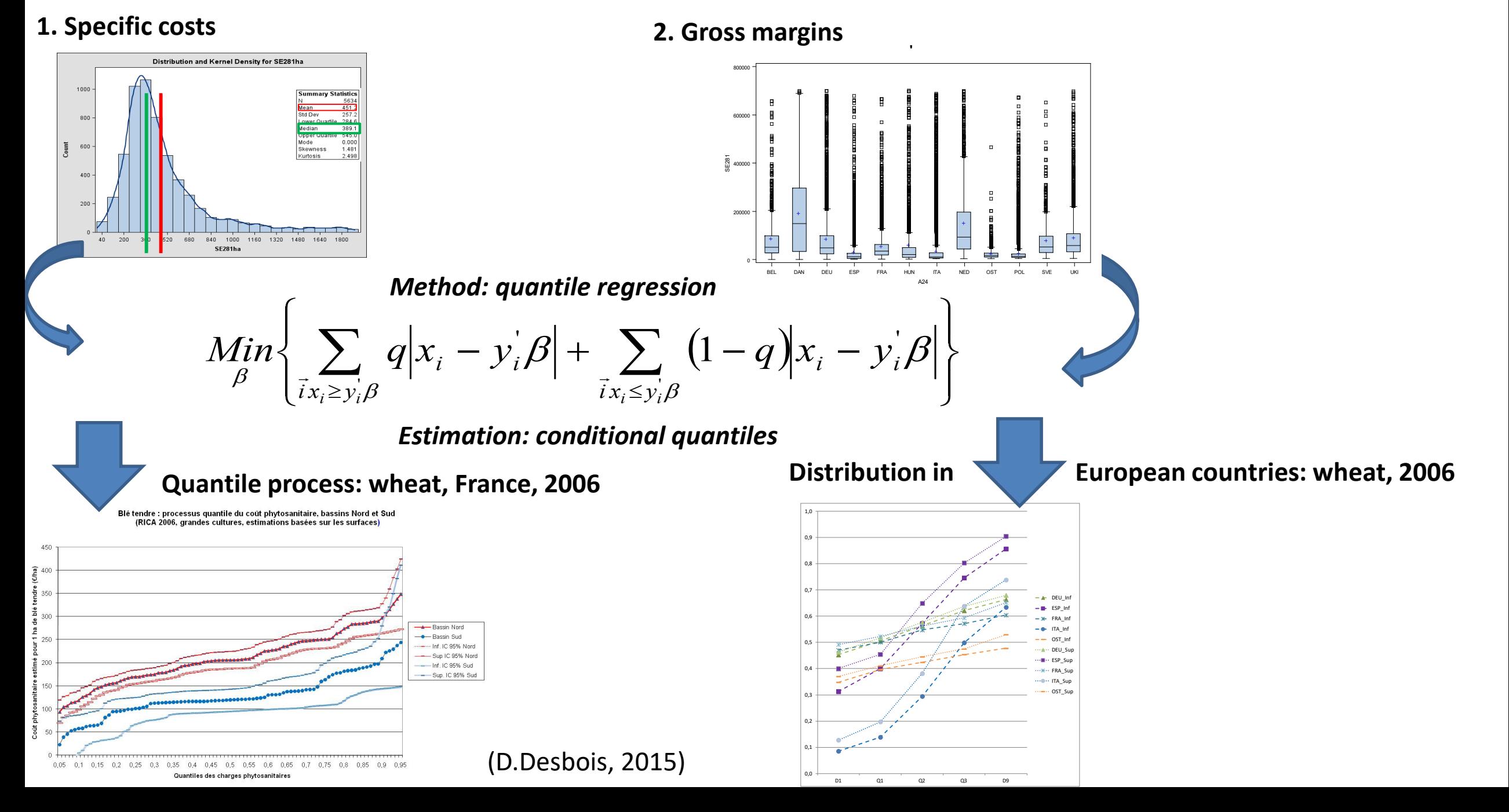

Equivariance properties of conditional quantiles under monotonic transformation

**The order statistics are equivariant by monotonic transformation:** If  $\lambda \in [0; \infty]$  then  $\mu_q(\lambda * X + C|Y)$ =C+  $\lambda * \mu_{(q)}(X|Y)$ 

If 
$$
\lambda \in ]-\infty;0]
$$
 then  $\mu_q(\lambda * X + C|Y)=C+\lambda * \mu_{(1-q)}(X|Y)$ 

By reparametrisation in X of  $M = Y - X$ , the result is:

$$
\mu_q(\widehat{M \mid Y}) = \mu_q(Y \widehat{-X \mid Y}) = 1 - \mu_{(1-q)}(\widehat{X \mid Y})
$$

(D.Desbois, NOV'AE, 8, 2023)

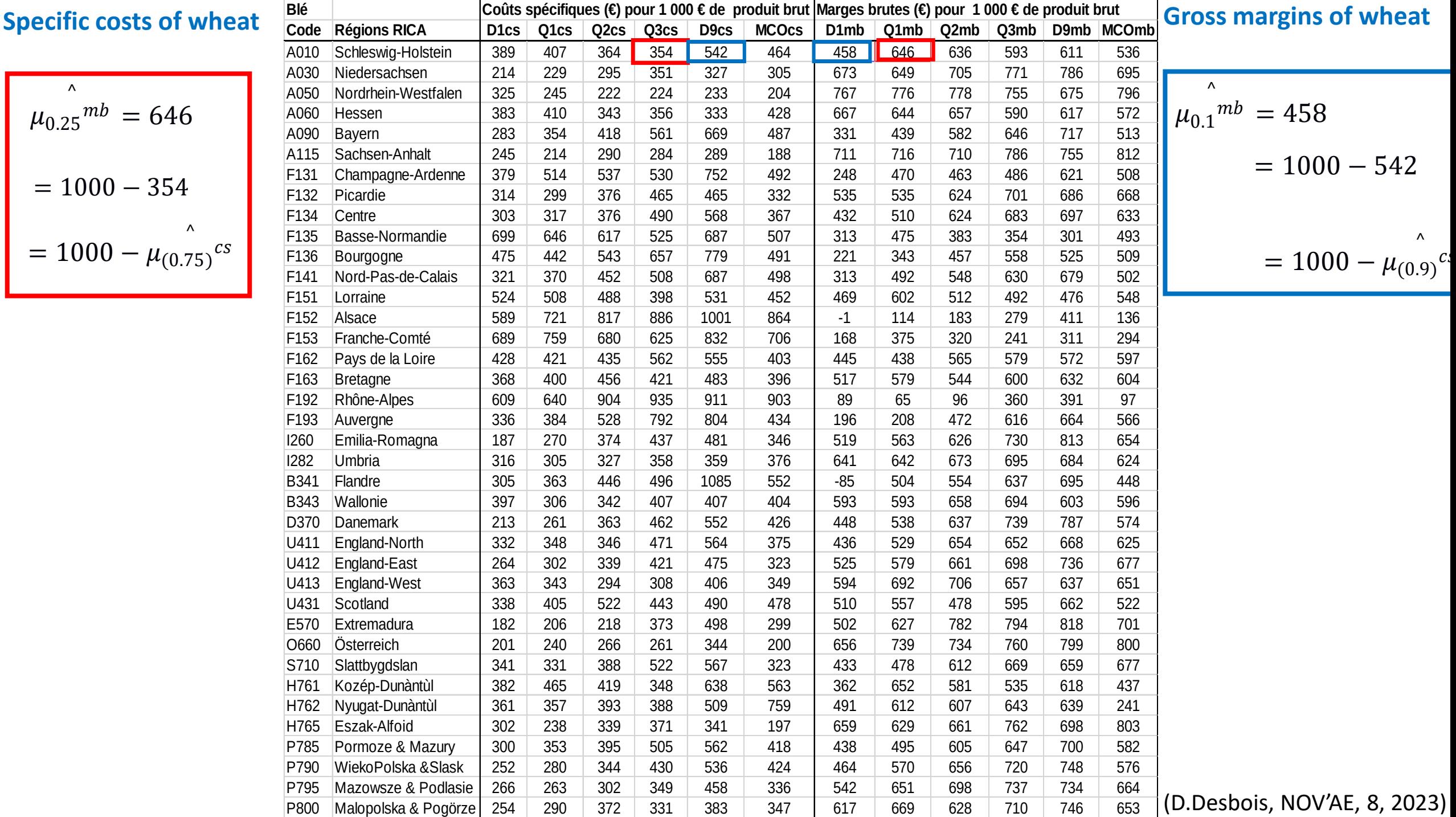

# $nPCA$  Biplot

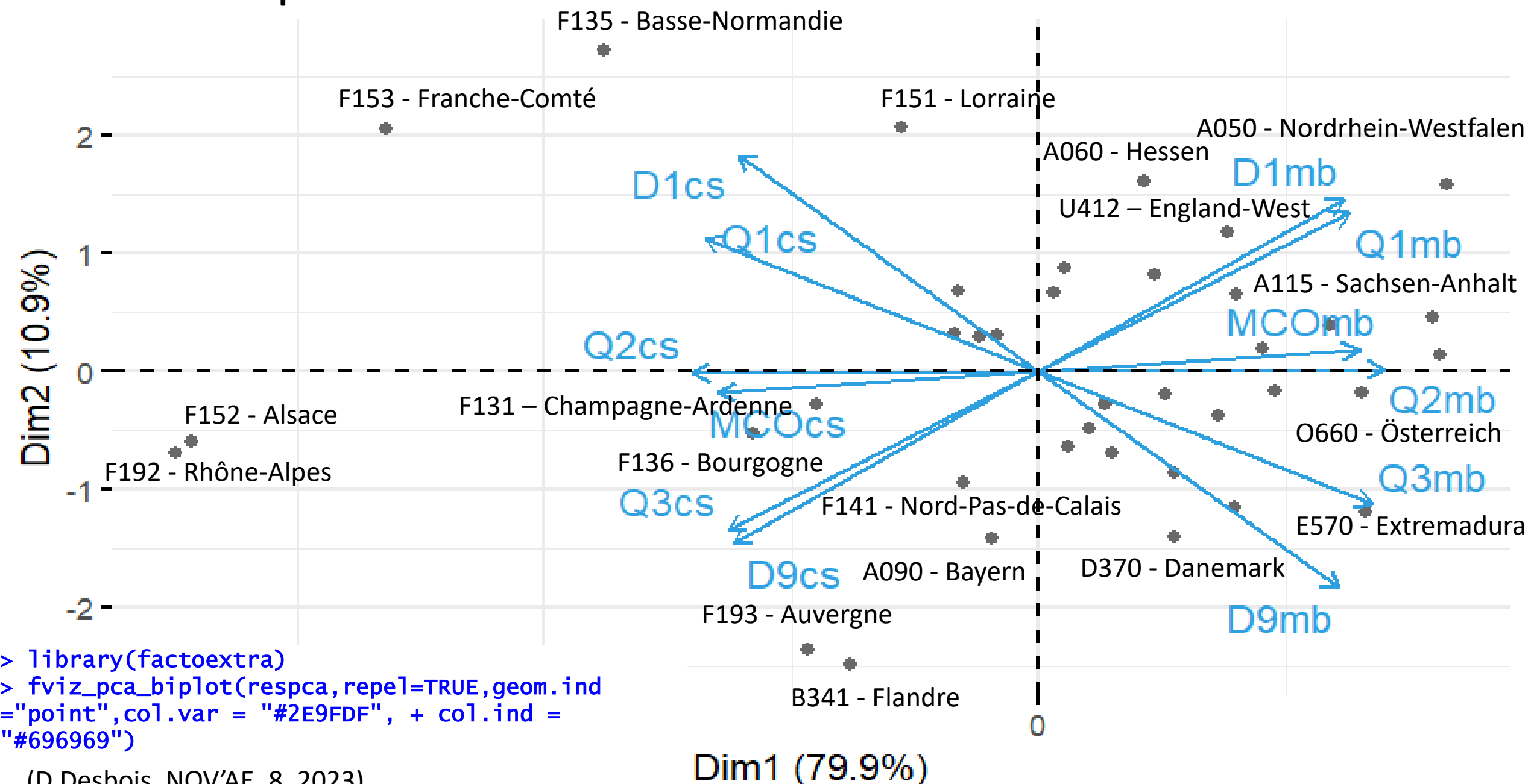

(D.Desbois, NOV'AE, 8, 2023)

# Divisive Classification Algorithm

# **Chavent's Method for Divisive Classification**:

Generated by the binary response (yes/no) to the question  $\Psi = [ z^q \leq c ? ],$ 

Let be  $\{A_k, \overline{A_k}\}\,$  the bipartition induced on the  $C_k$  clusters formed by the  $n_k$  objects;

As in Ward's method, the upper "hierarchy" of the  $P_K$  partition is sorted by the h index of the  $C_K$ , clusters, defined by their inter−inertia (*B*):

$$
h(C_k) = B(A_k, \overline{A_k}) = \frac{\mu(A_k)\mu(A_k)}{\mu(A_k) + \mu(\overline{A_k})} d^2(g(A_k), g(\overline{A_k}))
$$

the DIVCLUS–T algorithm splits the $C_K^*$  cluster maximising  $h(C_K)$ , such as  $P_{K+1}$ , the new partition

$$
P_{K+1} = P_K \bigcup \{ A_K, \overline{A_K} \} - C_K^*
$$

has the lowest intra inertia, according to the following rule:  $W(P_{K+1}) = W(P_K) - h(C_K^*).$ 

Partitions into two (P2), three (P3) and four (P4) classes from the divisive class hierarchy of the DIVCLUST procedure

Typology of costs and margins

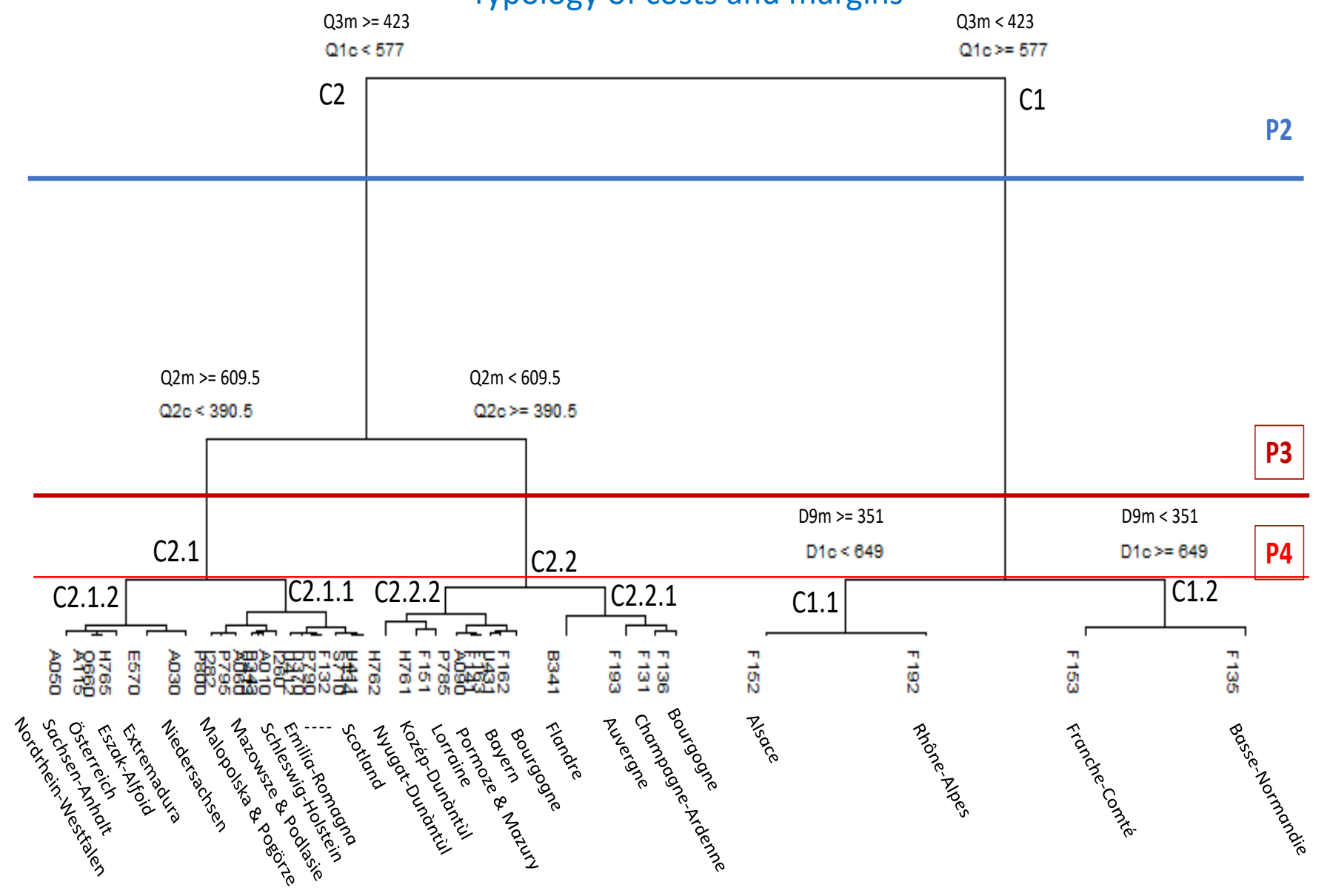

> resdivP4<-divclust(reg06ble[,3:14],K=4)

(D.Desbois, NOV'AE, 8, 2023)

## **Map projection of partition P4 of the divisive clustering**

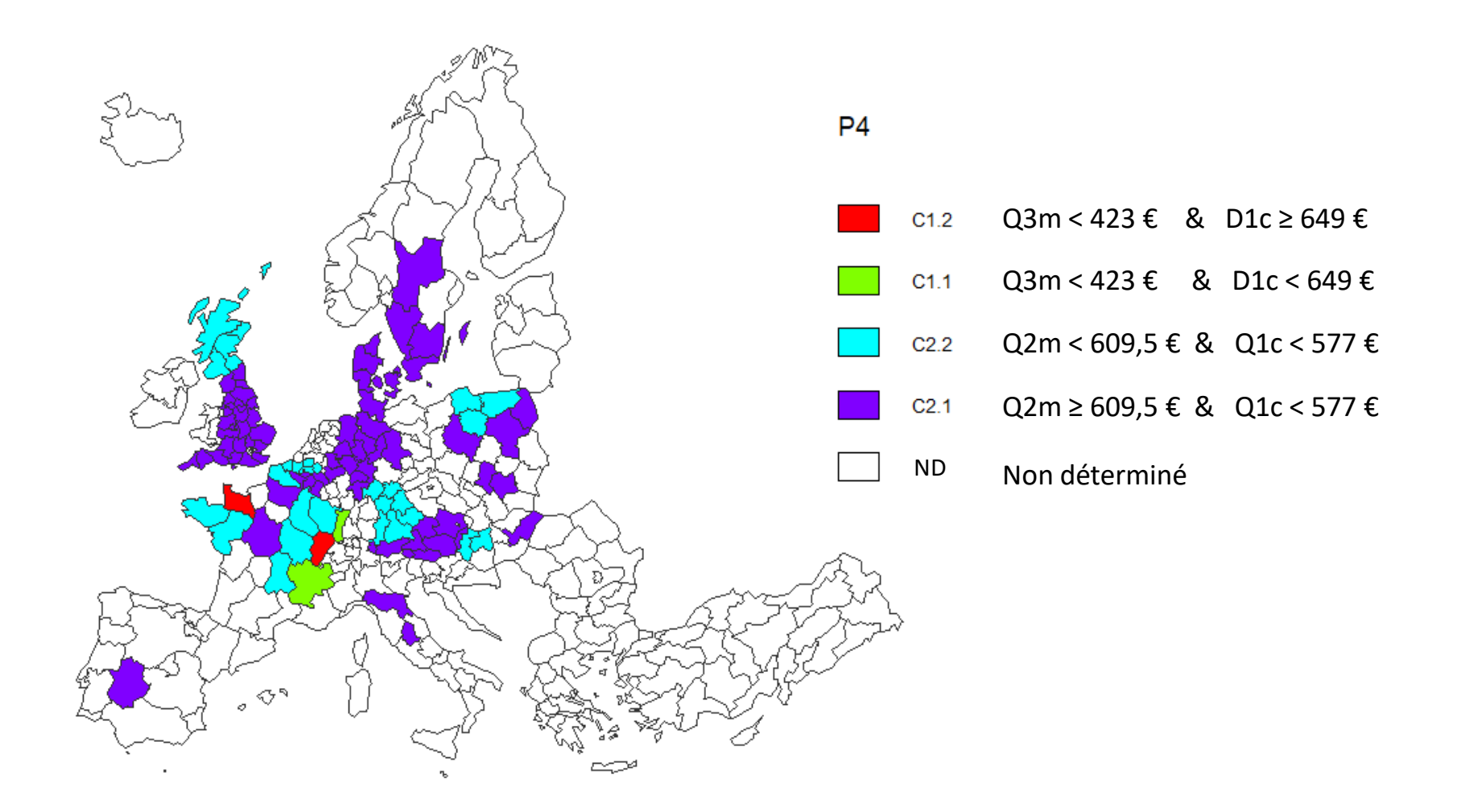

 typoLayer(spdf = nuts2.spdf, df = nuts2P4n3.df, var = "P4", legend.pos ="topright", col=c(rainbow(4), "white"), legend.values.order=c("C1.2","C1.1","C2.2","C2.1","NULL")) (D.Desbois, NOV'AE, 8, 2023)

## Linear discrimination P13: first linear discriminating plane

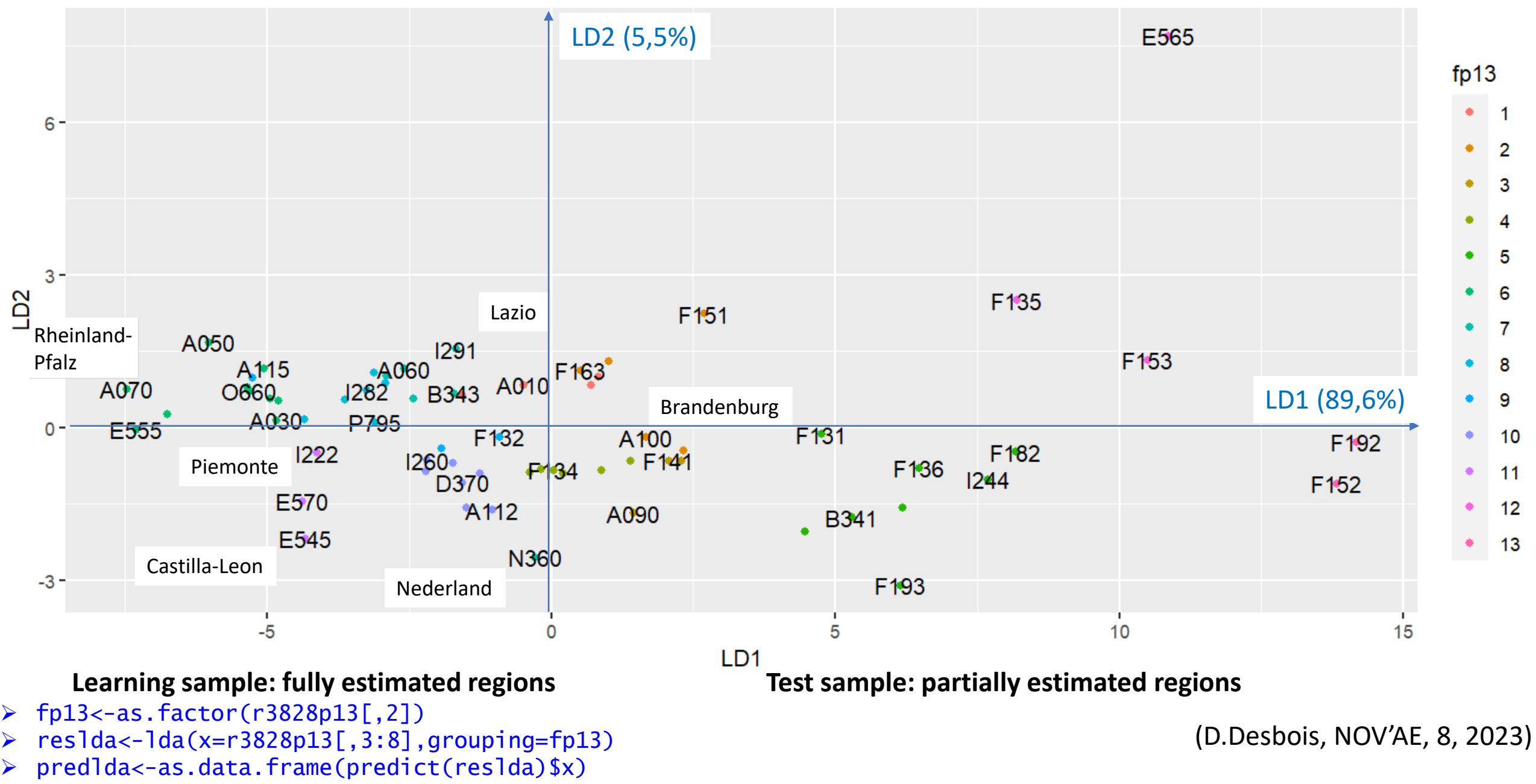

> ggplot(predlda,aes(LD1, LD2))+geom\_point(aes(color=fp13))+geom\_text(label=r3828p13[,1],check\_overlap=TRUE)

### **Map projection of partition P13 (full and partial estimates)**

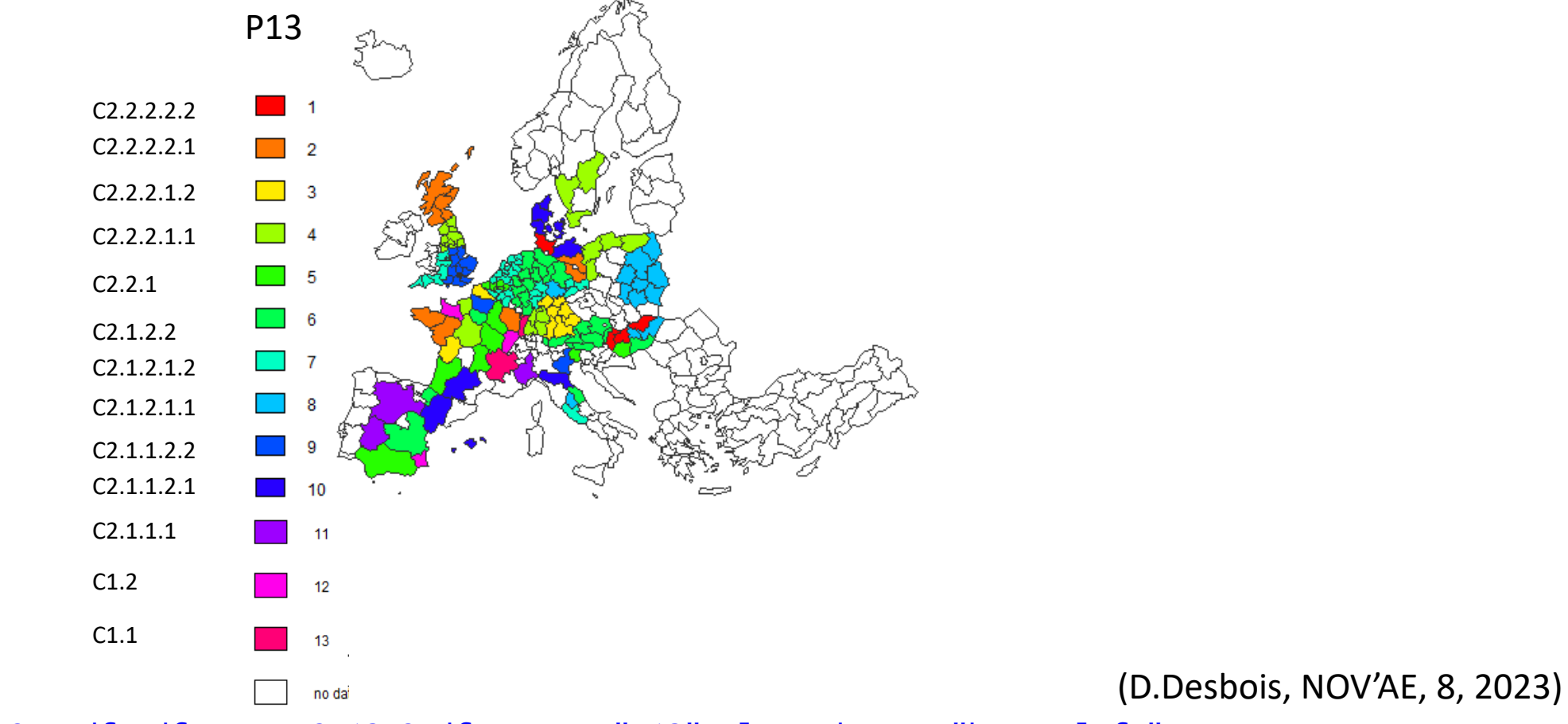

> typoLayer(spdf = nuts2.spdf, df = nuts2P13n2.df, var = "p13", legend.pos ="bottomleft", col=c(rainbow(13)),legend.values.order=c("1","2","3","4","5","6","7","8","9","10","11","12","13"), legend.title.cex =  $0.5$ , legend.values.cex =  $0.5$ , lwd=0.05)

## From margins to costs: invariance of distances between quantile processes symmetrically constructed

### • **Supremum Distance**

For any symmetrically constructed quantile process, i.e.  $T = \{ \tau_1 = \varepsilon, ..., \tau_j = q, ..., \tau_{j+p} = 1-q, ..., \tau_{2p} = 1-\varepsilon \}$ pour  $J = \{1, ..., 2p\}$ , by re-parametrizing M into  $X - Y$ , the supremum distance is written as follows:  $d_{\infty}^{M}(i',i) = d_{\infty}^{M}(i,i') = Sup_{j\in J}\left( \left| \widehat{\mu_{M}(q)}_{i}^{J} - \widehat{\mu_{M}(q)}_{i'}^{J} \right| \right) = Sup_{j\in J}\left( \left| \left[ 1 - \mu_{X}(\widehat{1-q})_{i}^{J} \right] - \left[ 1 - \mu_{X}(\widehat{1-q})_{i'}^{J} \right] \right| \right)$  $= Sup_{j\in J}\left(\left|\mu_{X}(\widehat{1-q})_{i'}^{J} - \mu_{X}(\widehat{1-q})_{i}^{J}\right|\right) = d_{\infty}^{X}(i',i) = d_{\infty}^{X}(i,i')$ 

### • **Manhattan Distance**

For any symmetrically constructed quantile process, i.e.  $T = \{\tau_1 = \varepsilon, ..., \tau_j = q, ..., \tau_{j+p} = 1-q, ..., \tau_{2p} = 1-\varepsilon\}$ pour  $J = \{1, ..., 2p\}$ , by re-parametrizing M into  $X - Y$ , the Manhattan distance is written as follows:  $d_1^M(i',i) = d_1^M(i,i') = \sum_{j \in J} \left| \widehat{\mu_M (q)}_i^j - \widehat{\mu_M (q)}_{i'}^j \right| = \sum_{j \in J} \left| \left[ 1 - \mu_X \widehat{(1-q)}_i^j \right] - \left[ 1 - \mu_X \widehat{(1-q)}_{i'}^j \right] \right|$  $=\sum_{j\in J}\left|\left[\mu_X(\widehat{1-q})_{i'}^{j}\right]-\left[\mu_X(\widehat{1-q})_{i}^{j}\right]\right| = \delta_1^X(i',i)=\delta_1^X(i,i')$ 

#### • **Minkowski Distance of** *k* **order (Euclidean distance for k=2)**

For any symmetrically constructed quantile process, i.e.  $T = \{\tau_1 = \varepsilon, ..., \tau_j = q, ..., \tau_{j+p} = 1-q, ..., \tau_{2p} = 1-\varepsilon\}$ pour  $J = \{1, ..., 2p\}$ , by re-parametrizing M into  $X - Y$ , the Minkowski distance of k order is written as follows:  $d_{k}^{M}(i',i) = d_{k}^{M}(i,i') =$  $\sqrt[k]{\sum_{j\in J} (\mu_M^{\text{}}(q)_i^j - \mu_M^{\text{}}(q)_i^j)}^k$ =  $\kappa$  $\sum_{j \in J} ([1 - \mu_X \widehat{(1 - q)}_i^j] - [1 - \mu_X \widehat{(1 - q)}_i^j])^k$  $=\sqrt[k]{\sum_{j\in J} ([\mu_X(\widehat{1-q})^j_{i'}]-[\mu_X(\widehat{1-q})^j_{i'}]}$  $j$ ] $\bigwedge^k$  $=d_{k}^{X}(i',i)=d_{k}^{X}(i,i')$ 

## Distance Invariance with Duality: Tchebichev Distance

 $d(i, i') = Sup_j(|x_i^j - x_{i'}^j|)$ 

|                            | <b>Margins</b> |       |       |                            |            |                                                        |       |                   |       |            |            |                                               |                                                     | Costs      |       |            |            |            |            |                   |       |       |            |  |
|----------------------------|----------------|-------|-------|----------------------------|------------|--------------------------------------------------------|-------|-------------------|-------|------------|------------|-----------------------------------------------|-----------------------------------------------------|------------|-------|------------|------------|------------|------------|-------------------|-------|-------|------------|--|
|                            |                |       |       |                            |            | > dman_cm06<-dist(cm06[,c(13:23,25)],method="maximum") |       |                   |       |            |            | ▸                                             | dman_cm06<-dist(cm06[,c(2:12,24)],method="maximum") |            |       |            |            |            |            |                   |       |       |            |  |
|                            | $>$ dman_cm06  |       |       |                            |            |                                                        |       |                   |       |            |            |                                               | $>$ dman_cm06                                       |            |       |            |            |            |            |                   |       |       |            |  |
|                            | BEL            | DAN   | DEU   | ESP                        | FRA        | <b>HUN</b>                                             | ITA   | <b>NED</b>        | 0ST   | POL        | <b>SVE</b> |                                               | BEL                                                 | DAN        | DEU   | ESP        | <b>FRA</b> | <b>HUN</b> | <b>ITA</b> | <b>NED</b>        | 0ST   | POL   | <b>SVE</b> |  |
|                            | DAN 0.058      |       |       |                            |            |                                                        |       |                   |       |            |            |                                               | 0.058<br>DAN                                        |            |       |            |            |            |            |                   |       |       |            |  |
|                            | DEU 0.098      | 0.046 |       |                            |            |                                                        |       |                   |       |            |            |                                               | 0.099<br>DEU                                        | 0.046      |       |            |            |            |            |                   |       |       |            |  |
|                            | ESP 0.087      | 0.029 | 0.037 |                            |            |                                                        |       |                   |       |            |            |                                               | 0.087<br><b>ESP</b>                                 | 0.029      | 0.037 |            |            |            |            |                   |       |       |            |  |
|                            | FRA 0.150      | 0.092 | 0.052 | 0.079                      |            |                                                        |       |                   |       |            |            |                                               | FRA 0.150                                           | 0.092      | 0.052 | 0.079      |            |            |            |                   |       |       |            |  |
|                            | HUN 0.115      | 0.078 | 0.039 | 0.061                      | 0.044      |                                                        |       |                   |       |            |            |                                               | 0.115<br><b>HUN</b>                                 | 0.078      | 0.039 | 0.061      | 0.044      |            |            |                   |       |       |            |  |
|                            | ITA 0.039      | 0.019 | 0.062 | 0.048                      | 0.111      | 0.086                                                  |       |                   |       |            |            |                                               | 0.039<br><b>ITA</b>                                 | 0.019      | 0.062 | 0.048      | 0.111      | 0.086      |            |                   |       |       |            |  |
|                            | NED 0.058      | 0.114 | 0.154 | 0.143                      | 0.206      | 0.171                                                  | 0.095 |                   |       |            |            |                                               | 0.081<br>NED                                        | 0.114      | 0.155 | 0.143      | 0.206      | 0.171      | 0.095      |                   |       |       |            |  |
|                            | OST 0.073      | 0.046 | 0.035 | 0.028                      | 0.077      | 0.042                                                  | 0.049 | 0.129             |       |            |            |                                               | 0.073<br><b>OST</b>                                 | 0.046      | 0.034 | 0.028      | 0.077      | 0.042      | 0.058      | 0.150             |       |       |            |  |
|                            | POL 0.132      | 0.074 | 0.034 | 0.062                      | 0.037      | 0.024                                                  | 0.093 | 0.188             | 0.059 |            |            |                                               | POL 0.133                                           | 0.088      | 0.048 | 0.062      | 0.037      | 0.031      | 0.107      | 0.199             | 0.060 |       |            |  |
|                            | SVE 0.211      | 0.153 | 0.113 | 0.124                      | 0.063      | 0.096                                                  | 0.172 | 0.267             | 0.138 | 0.079      |            |                                               | SVE 0.211                                           | 0.153      | 0.113 | 0.124      | 0.061      | 0.096      | 0.172      | 0.267             | 0.138 | 0.078 |            |  |
|                            | UKI 0.089      | 0.043 | 0.026 | 0.034                      | 0.061      | 0.065                                                  | 0.059 | 0.145             | 0.033 | 0.043      | 0.122      |                                               | UKI 0.089                                           | 0.043      | 0.026 | 0.034      | 0.061      | 0.065      | 0.059      | 0.145 0.033       |       | 0.057 | 0.122      |  |
|                            |                |       |       | $\geq$                     |            |                                                        |       |                   |       |            |            | dmax_cm06<-dist(cm06[,2:25],method="maximum") |                                                     |            |       |            |            |            |            |                   |       |       |            |  |
| <b>Margins &amp; Costs</b> |                |       |       | $dmax_{cm}$ OmO6<br>$\geq$ |            |                                                        |       |                   |       |            |            |                                               |                                                     |            |       |            |            |            |            |                   |       |       |            |  |
|                            |                |       |       |                            | <b>BEL</b> |                                                        |       | <b>DAN</b><br>DEU |       | <b>ESP</b> |            | <b>FRA</b><br><b>HUN</b>                      |                                                     | <b>ITA</b> |       | <b>NED</b> |            | OST        |            | POL<br><b>SVE</b> |       |       |            |  |
|                            |                |       |       |                            | <b>DAN</b> | 0.058                                                  |       |                   |       |            |            |                                               |                                                     |            |       |            |            |            |            |                   |       |       |            |  |
|                            |                |       |       |                            | DEU        | 0.099                                                  | 0.046 |                   |       |            |            |                                               |                                                     |            |       |            |            |            |            |                   |       |       |            |  |
|                            |                |       |       |                            | <b>ESP</b> | 0.087                                                  | 0.029 |                   | 0.037 |            |            |                                               |                                                     |            |       |            |            |            |            |                   |       |       |            |  |
|                            |                |       |       |                            | <b>FRA</b> | 0.150                                                  | 0.092 |                   | 0.052 |            | 0.079      |                                               |                                                     |            |       |            |            |            |            |                   |       |       |            |  |
|                            |                |       |       |                            | <b>HUN</b> | 0.115                                                  | 0.078 |                   | 0.039 |            | 0.061      | 0.044                                         |                                                     |            |       |            |            |            |            |                   |       |       |            |  |
|                            |                |       |       |                            | <b>ITA</b> | 0.039                                                  | 0.019 |                   | 0.062 |            | 0.048      | 0.111                                         | 0.086                                               |            |       |            |            |            |            |                   |       |       |            |  |
|                            |                |       |       |                            | <b>NED</b> | 0.081                                                  | 0.114 |                   | 0.155 |            | 0.143      | 0.206                                         | 0.171                                               |            | 0.095 |            |            |            |            |                   |       |       |            |  |
|                            |                |       |       |                            | <b>OST</b> | 0.073                                                  | 0.046 |                   | 0.035 |            | 0.028      | 0.077                                         | 0.042                                               |            | 0.058 |            | 0.150      |            |            |                   |       |       |            |  |
|                            |                |       |       |                            | <b>POL</b> | 0.133                                                  | 0.088 |                   | 0.048 |            | 0.062      | 0.037                                         | 0.031                                               |            | 0.107 |            | 0.199      | 0.060      |            |                   |       |       |            |  |
|                            |                |       |       |                            | <b>SVE</b> | 0.211                                                  | 0.153 |                   | 0.113 |            | 0.124      | 0.063                                         | 0.096                                               |            | 0.172 |            | 0.267      | 0.138      |            | 0.079             |       |       |            |  |
|                            |                |       |       |                            | UKI        | 0.089                                                  | 0.043 |                   | 0.026 |            | 0.034      | 0.061                                         | 0.065                                               |            | 0.059 |            | 0.145      | 0.033      |            | 0.057             |       | 0.122 |            |  |

**What contribution can the analysis of symbolic data make to the study of costs and margins**?

• **What about symbolic mean, symbolic variances, symbolic covariances, & symbolic PCA ?**

• **What about symbolic distances & symbolic clustering ?**

• **What about symbolic discrimination ?**

#### **ACPni du référentiel typologique P13** Standardized interval PCA of the typological reference frame

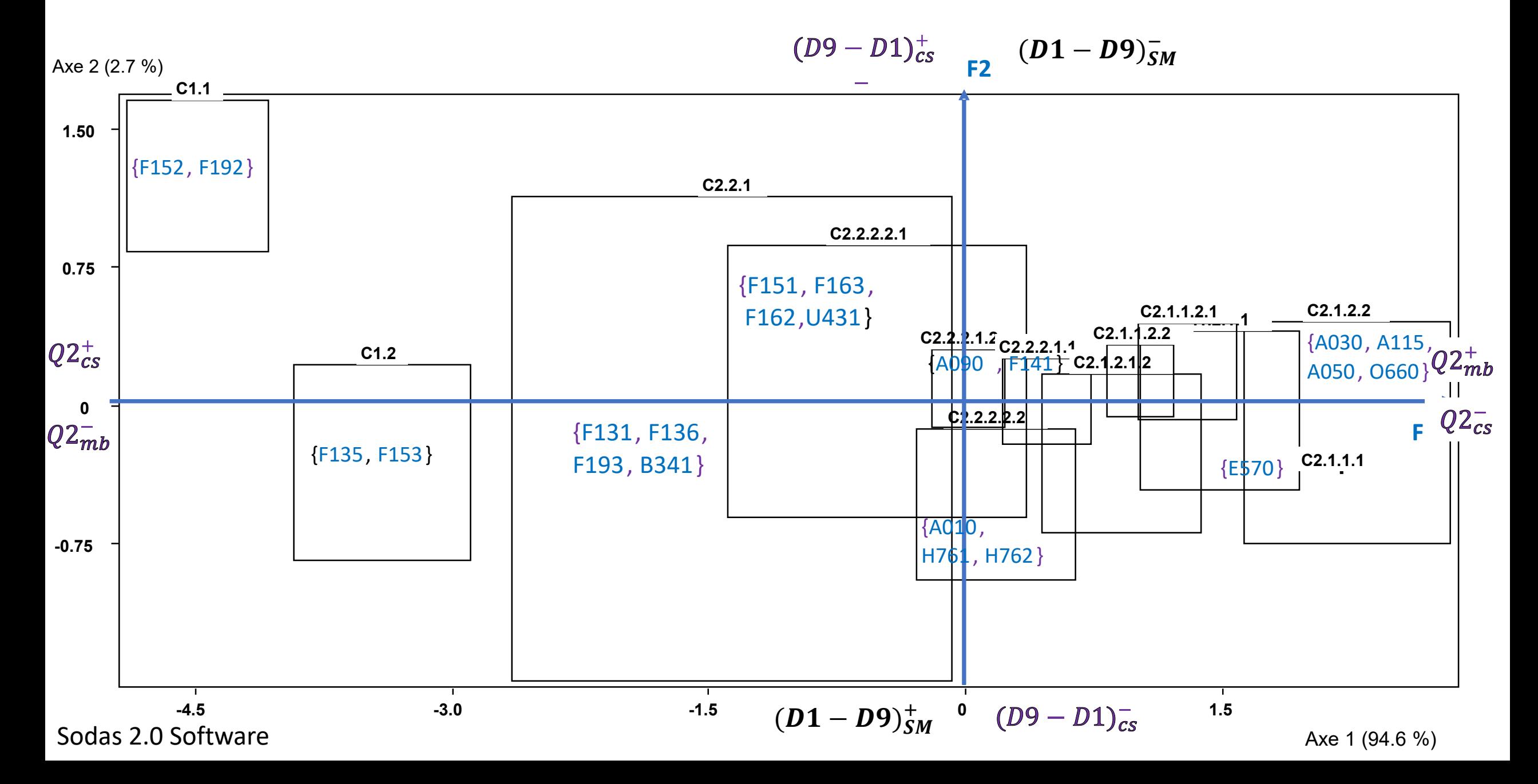

## Fertilizer costs & associated gross margins

Using this duality of conditional quantile estimates, we can study other variations of the concepts of costs and margin For example, the costs of fertilizers and the associated gross margin to compare the efficiency of production systems in relation to different inputs.

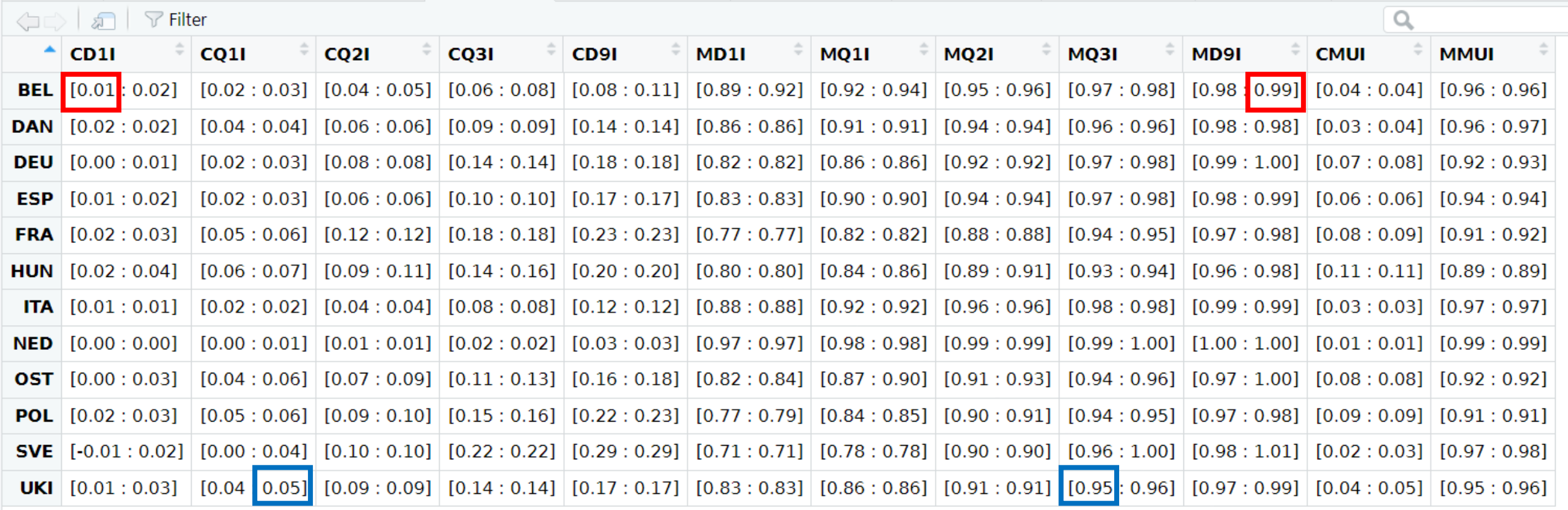

> library(RSDA)

> iscm06<-read.sym.table("C:/Users/Desbois/Documents/SDA/SDA\_2023/iscm06.txt", header=TRUE, sep='\t',dec=',', row.names=1)

> row.names(iscm06)<-c("BEL","DAN","DEU","ESP","FRA","HUN","ITA","NED","OST","POL","SVE","UKI")

> View(iscm06)

# Centers sPCA

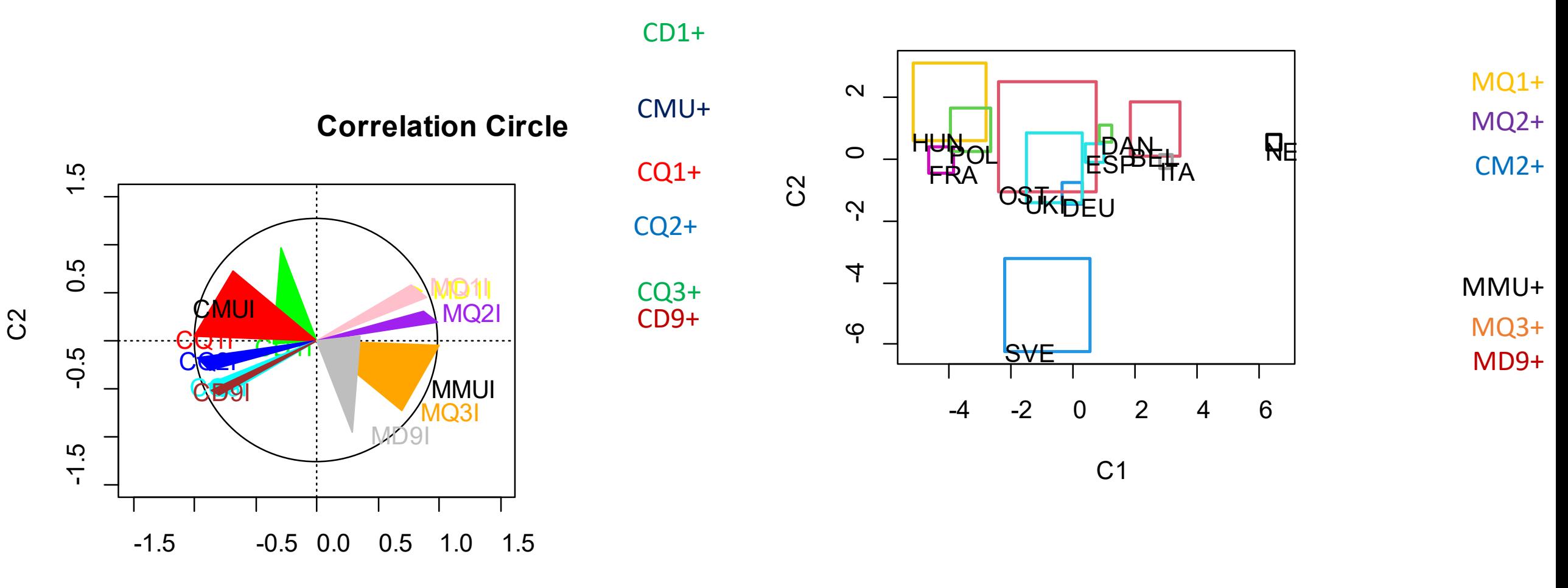

>library(rsda)

>res\_centers<-sym.pca(cmis06,method='centers') >plot(res\_centers,choix="var") >plot(res\_centers,choix="ind")

### Duality of costs and margins: sym.pca & sym.kmeans

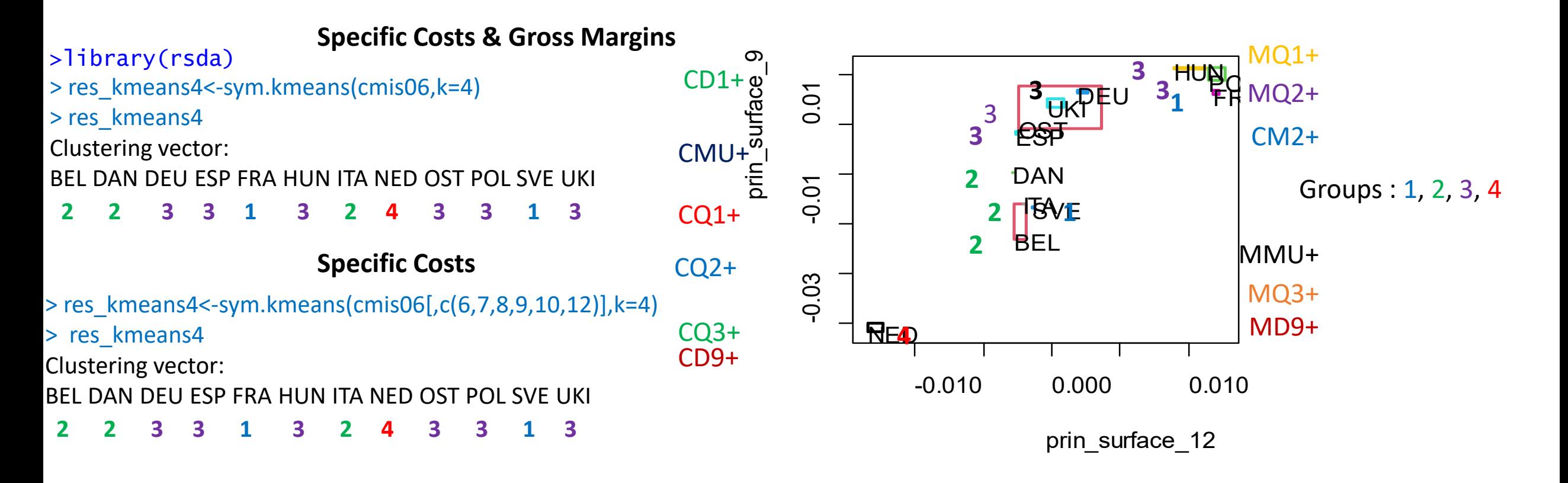

#### **Gross Margins**

- > res\_kmeans4<-sym.kmeans(cmis06[,c(1,2,3,4,5,11)],k=4)
- > res\_kmeans4
- Clustering vector:
- BEL DAN DEU ESP FRA HUN ITA NED OST POL SVE UKI
- 1 1 4 4 3 4 1 2 4 4 3 4 with the permutation s=(1->2; 2->4; 3->1; 4->3)
- **2 2 3 3 1 3 2 4 3 3 1 3**
- >res\_princurv<-sym.pca(cmis06,method='principal.curves')
- >plot(res\_princurv,choix="ind")

DIV (Sodas 2.5): Margin Divisive Hierarchy

{NED}

```
 +---- Classe 1 (Ng=1)
12 May 2014 12:30
         !----2- [D1 Margin <= 0.740000]
 ! ! 
                             +--- Classe 3 (Ng=1)
 ! ! ! 
                      ! ---7- [Q1 Margin \leq 0.832500] ! ! ! ! 
                             ! +---- Classe 8 (Ng=1)
1 \t 1 \t 1 \t 1 \t 1 \t 1 \t 1! ---10- [D1 Margin \leq 0.790000]
1 \t 1 \t 1 \t 1 \t 1 \t 1 \t 1 \t 1+---- Classe 11 (Nd=1)
1 \t 1 \t 1 \t 1!---4- [D1 Margin \leq 0.810000]
 ! ! 
                                     +--- Classe 5 (Ng=1)
\mathbf{P} = \mathbf{P} \mathbf{P} is the set of \mathbf{P} = \mathbf{P} \mathbf{P} is the set of \mathbf{P} = \mathbf{P} \mathbf{P}! ---9- [D1 Margin \leq 0.825000]
1 \t 1 \t 1 \t 1 \t 1+---- Classe 10 (Nd=1)
! ! ! ! ! ! ! ! ! ! !
                       ! !---6- [Q1 Margin <= 0.872500]
 ! ! 
                                     +---- Classe 7 (Ng=1)
\mathbf{P} = \mathbf{P} \cdot \mathbf{P} \cdot \mathbf{P ! !---8- [Q1 Margin <= 0.892500]
 ! ! 
                                     +---Classe 9 (Nd=1) ! 
 !----1- [D1 Margin <= 0.845000]
12 Million
                       ! +---- Classe 2 (Ng=2)
 ! ! 
                ! !----5- [D1 Margin <= 0.892500]
1 \t 1 \t 1 \t 1+--- Classe 6 (Nd=1)
 ! ! 
         !----3- [Q1 Margin <= 0.955000]
                                                                         {HUN}
                                                                         {SVE}
                                                                         {FRA}
                                                                         {POL}
                                                                         {DEU}
                                                                         {UKI}
                                                                         \{OST\}{ESP}{DAN,ITA}{BEL}
```
12 May 2014 12:30

 $+---Classe 4 (Nd=1)$ 

**IF [D1 Margin <= 0.74] & [D1 Margin <= 0.845] < IF [D9 Cost > 0.155] & [D9 Cost > 0.26] >**

- **IF [Q1 Margin <= 0.8325] & [D1 Margin <= 0.81] & [D1 Margin > 0.74] &[D1 Margin <= 0.845]**
- **IF [D1 Margin <= 0.79] & [Q1 Margin > 0.8325] & [D1 Margin <= 0.81] & [D1 Margin > 0.74] & [D1 Margin <= 0.845]**
- **IF [D1 Margin > 0.79] & [Q1 Margin > 0.8325] & [D1 Margin <= 0.81 & [D1 Margin > 0.74] & [D1 Margin <= 0.845]**
- **IF [D1 Margin <= 0.825] & [Q1 Margin <= 0.8725] &[D1 Margin > 0.81] & [D1 Margin > 0.74] & [D1 Margin <= 0.845**]
- **IF [D1 Margin > 0.825] &[Q1 Margin <= 0.8725] & [D1 Margin > 0.81] & [D1 Margin > 0.74] & [D1 Margin <= 0.845]**
- **IF [Q1 Margin <= 0.8925] & [Q1 Margin > 0.8725] & [D1 Margin > 0.81] & [D1 Margin > 0.74] & [D1 Margin <= 0.845]**
- **IF [Q1 Margin > 0.8925] & [Q1 Margin > 0.8725] & [D1 Margin > 0.81] & [D1 Margin > 0.74] & [D1 Margin <= 0.845] IS TRUE**
- **IF [D1 Margin <= 0.8925] & [Q1 Margin <= 0.955] & [D1 Margin > 0.845]**

**IF [D1 Margin > 0.8925] & [Q1 Margin <= 0.955] & [D1 Margin > 0.845]**

**IF [Q1 Margin > 0.955] & [D1 Margin > 0.845] < IF [D9 Cost <= 0.155] & [Q3 Cost <= 0.045]) >**

## DIV (Sodas 2.5): Cost Divisive Hierarchy

```
+--- Classe 1 (Nq=1)
                                                        {NED: Nederland}
                                                                               IF [D9 Cost <= 0.155] & [Q3 Cost <= 0.045]
                                                                     <IF [Q1 Margin > 0.955] & [D1 Margin > 0.845]>
     !---3- [03 Cost <= 0.045000]
                                                         {BEL: Belgium} IF [D9 Cost <= 0.155] & [Q3 Cost > 0.045] & [D9 Cost <= 0.1075]
              +--- Classe 4 (Ng=1)
          !---5- [D9 Cost \leq 0.107500]
                                                                                                IF [D9 Cost <= 0.155] & [Q3 Cost > 0.045]
                                                         {DAN: Danemark; ITA: Italy }
                +--- Classe 6 (Nd=2)
                                                                                                & [D9 Cost > 0.1075]
!---1- [D9 Cost <= 0.155000]
                                                        {ESP:Spanh}IF [D9 Cost > 0.155] & [D9 Cost <= 0.26] & [D9 Cost <= 0.19] & [Q2 Cost <= 0.07]
                     +--- Classe 2 (Ng=1)
                !---7- [Q2 Cost <= 0.070000]
                                                                                  IF [D9 Cost > 0.155] & [D9 Cost <= 0.26] & [D9 Cost <= 0.19]
                                                         {OST: Austria}
                          +--- Classe 8 (Ng=1)
                                                                                             & [Q2 Cost > 0.07] & [Q3 Cost <= 0.13]
                     !--8- [Q3 Cost <= 0.130000]
                             --- Classe 9 (Ng=1) \{DEU: Germany\}IF [D9 Cost > 0.155] & [D9 Cost <= 0.26] & [D9 Cost <= 0.19]
                                                                                   & [Q2 Cost > 0.07] & [Q3 Cost > 0.13] & [D1Cost <= 0.0125]
                          !---9- [D1Cost <= 0.012500]
                                +----- Classe 10 (Nd=1) {UKI: United Kingdom} IF [D9 Cost > 0.155] & [D9 Cost <= 0.26] & [Q2 Cost > 0.07]
                                                                                       & [Q3 Cost > 0.13] & [D1 Cost > 0.0125] & [D9 Cost <= 0.19]
              -4- [D9 Cost \leq 0.190000]
                                                          {POL: Poland} IF [D9 Cost > 0.155] & [D9 Cost <= 0.26] & [D9Cost > 0.19]
                           +--- Classe 5 (Ng=1)
                                                                                   & [Q3 Cost <= 0.1675] & [D1Cost <= 0.0275]
                     !---10- [D1Cost <= 0.027500]
                                                           \{HUN: Hungary\} IF [D9 Cost > 0.155] & [D9 Cost <= 0.26] & [D9 Cost > 0.19]
                           +--- Classe 11 (Nd=1)
                                                                                        & [Q3 Cost <= 0.1675] & [D1 Cost > 0.0275]
                !---6- [Q3 Cost <= 0.167500]
                                                           \{FRA: France\} IF [D9 Cost > 0.155] & [D9 Cost <= 0.26] & [D9 Cost > 0.19]
                     +--- Classe 7 (Nd=1)
                                                                             & [Q3 Cost > 0.1675]
     !---2- [D9 Cost <= 0.260000]
                                                                                                   <IF [D1 Margin <= 0.74] & [D1 Margin <= 0.845]>
                                                           \{SVE: Sweden\} IF [D9 Cost > 0.155] & [D9 Cost > 0.26]
          +--- Classe 3 (Nd=1)
```
Symbolic Mean & Symbolic Variances

- $(i = 1, ..., n)$   $([a_{i1}, b_{i1}], ..., [a_{ip}, b_{ip}])^i$ • Interval data
- Symbolic mean:

$$
\overline{x}_j = \frac{1}{n} \sum_{i=1}^n \frac{a_{ij} + b_{ij}}{2}.
$$

-979

• Symbolic variance:

$$
s_{jj}^{(1)} = \frac{1}{n} \sum_{i=1}^{n} \left( \frac{a_{ij} + b_{ij}}{2} - \overline{x}_j^{(1)} \right)^2.
$$

de Carvalho & al. (2006)

$$
s_{jj}^{(2)} = \sum_{i=1}^{n} \frac{(a_{ij} - \overline{x}_j)^2 + (b_{ij} - \overline{x}_j)^2}{2n}.
$$

Bertrand & Goupil (2000)

$$
s_{jj}^{(3)} = \sum_{i=1}^{n} \frac{b_{ij}^2 + b_{ij}a_{ij} + a_{ij}^2}{3n} - \left[ \sum_{i=1}^{n} \frac{b_{ij} + a_{ij}}{2n} \right]^2
$$

# Symbolic Covariances

• **Billard & Diday (2003)** 
$$
s_{jl}^{(1)} = \sum_{i=1}^{n} \frac{(b_{ij} + a_{ij}) (b_{il} + a_{il})}{4n} - \overline{x}_j \ \overline{x}_l,
$$

• **Billard (2008)** 
$$
s_{jl}^{(3)} = \frac{1}{6n} \sum_{i=1}^{n} \left[ \left( a_{ij} - \overline{x}_j \right) \left( b_{il} - \overline{x}_l \right) + \left( b_{ij} - \overline{x}_j \right) \left( a_{il} - \overline{x}_l \right) + 2 \left( a_{ij} - \overline{x}_j \right) \left( a_{il} - \overline{x}_l \right) + 2 \left( a_{ij} - \overline{x}_j \right) \left( a_{il} - \overline{x}_l \right) + 2 \left( b_{ij} - \overline{x}_j \right) \left( b_{il} - \overline{x}_l \right) \right].
$$

What properties for various definitions, algorithms & representations in …

- **Adding a constant?**
- **Multiplication by a constant ?**
- **Mixing intervals ?**

So, as a user of such methods, it is our responsibility to check the relevance of these properties to our analytical objectives

… and let me introduce one last personal request

Edwin, could you inspire us in the analysis of our environmental footprint, please ?

## Bibliographical References

Butault J.P. (1991). Coûts, prix et revenus selon les produits dans les agricultures européennes en 1984, 1985 et 1986 : résultats généraux du modèle. Actes et Communications n°5, INRA-INSEE, Paris, pp. 1331.

Butault J.P., Hassan C.R., Reignier E. (1988). *Les coûts de production des principaux produits agricoles dans la CEE*. Luxembourg, Office of Official Publications of the European Communities.

Commission européenne (2013). Présentation de la réforme de la PAC 2014-2020, *Brief : Les perspectives de la politique agricole*, n°5, décembre, 11 p.

Commission européenne (2017). *The Future of Food and Farming*, COM 713, 29 novembre, 26 p.

Cameron A.C., Trivedi P.K. (2006). *Microeconometrics. Methods and Applications*. Cambridge University Press, New-York.

Cazes, P., Chouakria, A., Diday, E., Schektman Y. (1997) Extensions de l'analyse en composantes principales à des données de type intervalle. *Revue de Statistique Appliquée*, n°24, pp. 5-24.

Desbois D. (2015). *Estimation des coûts de production agricoles : approches économétriques*. Thèse de doctorat ABIES-AgroParisTech, dirigée par J.C. Bureau et Y. Surry, 249 p.

Desbois D., Butault J.-P., Surry Y. (2013). Estimation des coûts de production en phytosanitaires pour les grandes cultures. Une approche par la régression quantile, *Economie Rurale*, n° 333. pp.27-49.

Desbois D., Butault J.-P., Surry Y. (2017). Distribution des coûts spécifiques de production dans l'agriculture de l'Union européenne : une approche reposant sur la méthode de régression quantile, *Economie rurale*, n° 361, pp. 3-22.

Desbois D. (2023) « Coûts spécifiques et marges brutes du blé en Europe: pratiques innovantes d'estimations », NOV'AE, https://doi.org/10.17180/novae-2023-NO-art08.

Desgraupes B. (2017). Clustering Indices, *Vignette R*, CRAN.

D'Haultfoeuille X., Givord P. (2014). La régression quantile en pratique. *Economie et statistique*, n°471, pp. 85-111.

Eurostat (2012). *Agriculture, fishery and forestry statistics, Main results – 2010-11*, 221 p.

Fuentes M., Chavent M. (2015). Clustering divisif monothétique, *Vignette R*, 4e Rencontre R.

He X., Hu F. (2002). Markov Chain Marginal Bootstrap. *Journal of the American Statistical Association*, vol. 97, pp. 783-795.

Koenker R., Bassett G. (1978). Regression quantiles. *Econometrica,* n°46, pp. 33-50.

Koenker R., Bassett G. (1982). Robust tests for heteroscedasticity based on regression quantiles. *Econometrica,* vol. 50, n°1, pp. 43-61.

Koenker, R., Machado, J. A. F. (1999). Goodness of Fit and Related Inference Processes for Quantile Regression. *Journal of the American Statistical Association*, vol. 94, n°448, pp. 1296-1310.

Koenker R., Zhao Q. (1994). L-estimation for linear heteroscedastic models. *Journal of Nonparametric Statistics*, n° 3, pp. 223-235.

SAS Institute (2008) *SAS/STAT 9.2 User's Guide. The QUANTREG Procedure, Chapter 72*, SAS, pp. 5352-5425, Institute Cary NC, USA.

SODAS (2004) Analysis System of Symbolic Official Data, release 2.5, www.info.fundp.ac.be/asso/sodaslink.htm.

Surry Y., Desbois D., Butault J.-P. (2013). *Quantile Estimation of Specific Costs of Production*. FACEPA, D8.2.

Trouvé A., Berriet-Solliec M. (2008). 2nd pilier de la Politique Agricole Commune et régionalisation : vers plus de cohésion ? *Revue d'Économie Régionale & Urbaine*, 2008/1, pp. 87-108.

Ward, J. H., Jr. (1963), Hierarchical Grouping to Optimize an Objective Function, *Journal of the American Statistical Association*, n° 58, pp. 236–244.